$Hao Ma$   $31, 2021$  6

## ---HealthConnect **HTTP**

## HealthConnect **HTTP**

HealthConnect HTTP

HealthConnect
HealthConnect

HTTP HTTP, SOAP, REST, THTTP, THETP, THETP, THE

HTTP (Business Servie)

Business Service Business Service EnsLib.HTTP.Service

Class SEDemo.IO.HTTP.ServiceExample1 Extends EnsLib.HTTP.Service

Parameter ADAPTER;

{

 Method OnProcessInput(pInput As %Stream.Object, Output pOutput As %Stream.Object) As %Status

```
 {
         //??Ensemble?????????
         set pRequest=##class(Ens.StreamContainer).%New()
         Set tSC=pRequest.StreamSet(pInput)
         set tSC= ..SendRequestAsync("Dummy1",pRequest,.pResponse)
         //????Stream,??????
         set pOutput=##class(%Stream.GlobalCharacter).%New()
         do pOutput.Write("yes, I recieved request")
         Quit tSC
     }
}
```
CSP **CSP EXAMPLE EXAMPLE ADDETER HTTP Inbound Adpater,** 

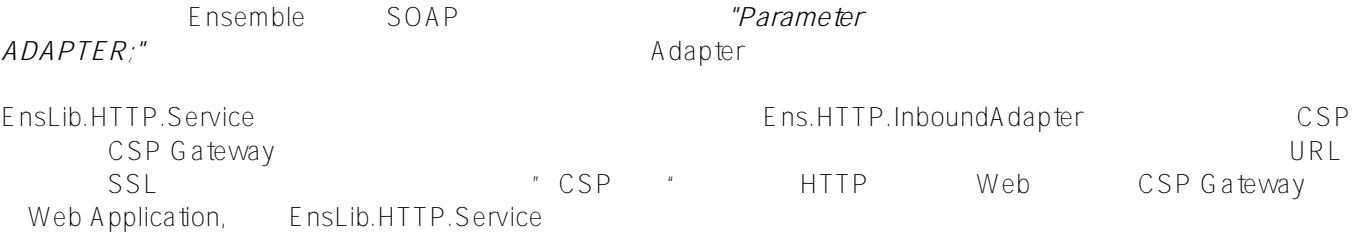

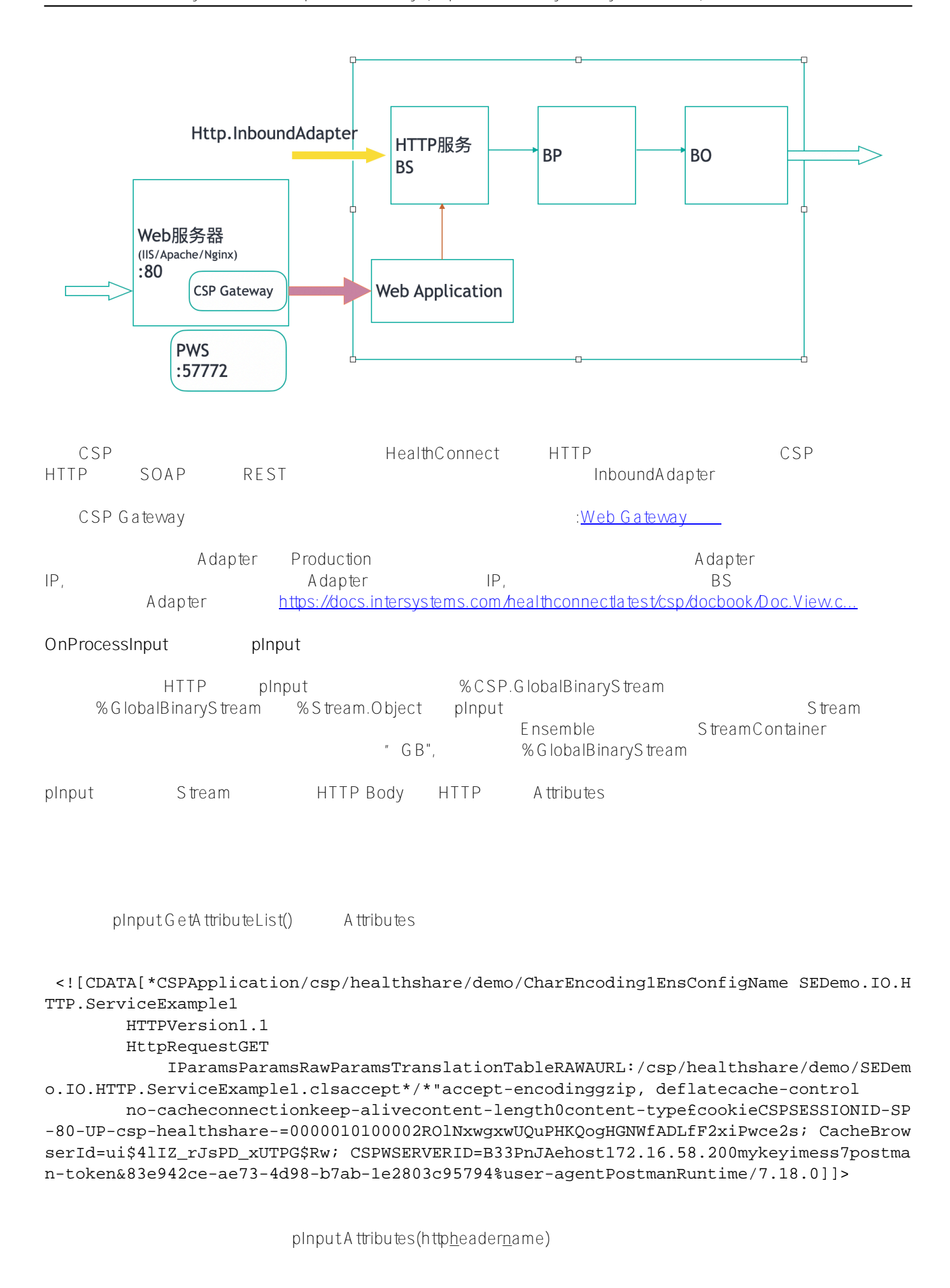

---HealthConnect HTTP Published on InterSystems Developer Community (https://community.intersystems.com)

```
 set MethodTypeName=pInput.Attributes("HttpRequest")
 set HTTPVersion = pInput.Attributes("HTTPVersion")
 set ContentType = pInput.Attributes("content-type")
 set ContentLength = pInput.Attributes("content-length")
 set URL = pInput.Attributes("URL")
 //??GET?????URL??form??????POST?????????????)
set pList = Attributes("Params", form variable name,n),
 //?????????????????????????????"mykey"
 set Mykey = pInput.Attributes("mykey")
```
: [Using the HTTP Inbound Adap: About the Attributes Array](https://docs.intersystems.com/healthconnectlatest/csp/docbook/DocBook.UI.Page.cls?KEY=EHTTP_inbound#EHTTP_B158193)

 $\mathsf{pInput}$  UTF8, Ens. StringRequest set pRequest=##class(Ens.StringRequest).%New() set pRequest.StringValue=\$ZCVT(pInput.Read(),"I","UTF8") set sc= ..SendRequestAsync("Dummy1",pRequest,.pResponse) **有关组件名称和访问的URL** URL 1. Production "SEDemo.IO.HTTP.ServiceExample1", production  $URI$  http://hostip:port/csp/healthshare/demo/SEDemo.IO.HTTP.ServiceExample1.cls "/csp/healthshare/demo/" Web Application URL ?CfgItem=xxx "httpservice2" "httpservice3", URL http://hostip:port/csp/healthshare/demo/SEDemo.IO.HTTP.ServiceExample1.cls?CfgIte m=httpservice2 http://hostip:port/csp/healthshare/demo/SEDemo.IO.HTTP.ServiceExample1.cls?CfgIte m=httpservice3 Web Application, DispatchClass Web Web Application REST **EnsLib.HTTP.GenericService**  $\begin{array}{rcl} \hbox{http} \end{array}$ 

BP, BO

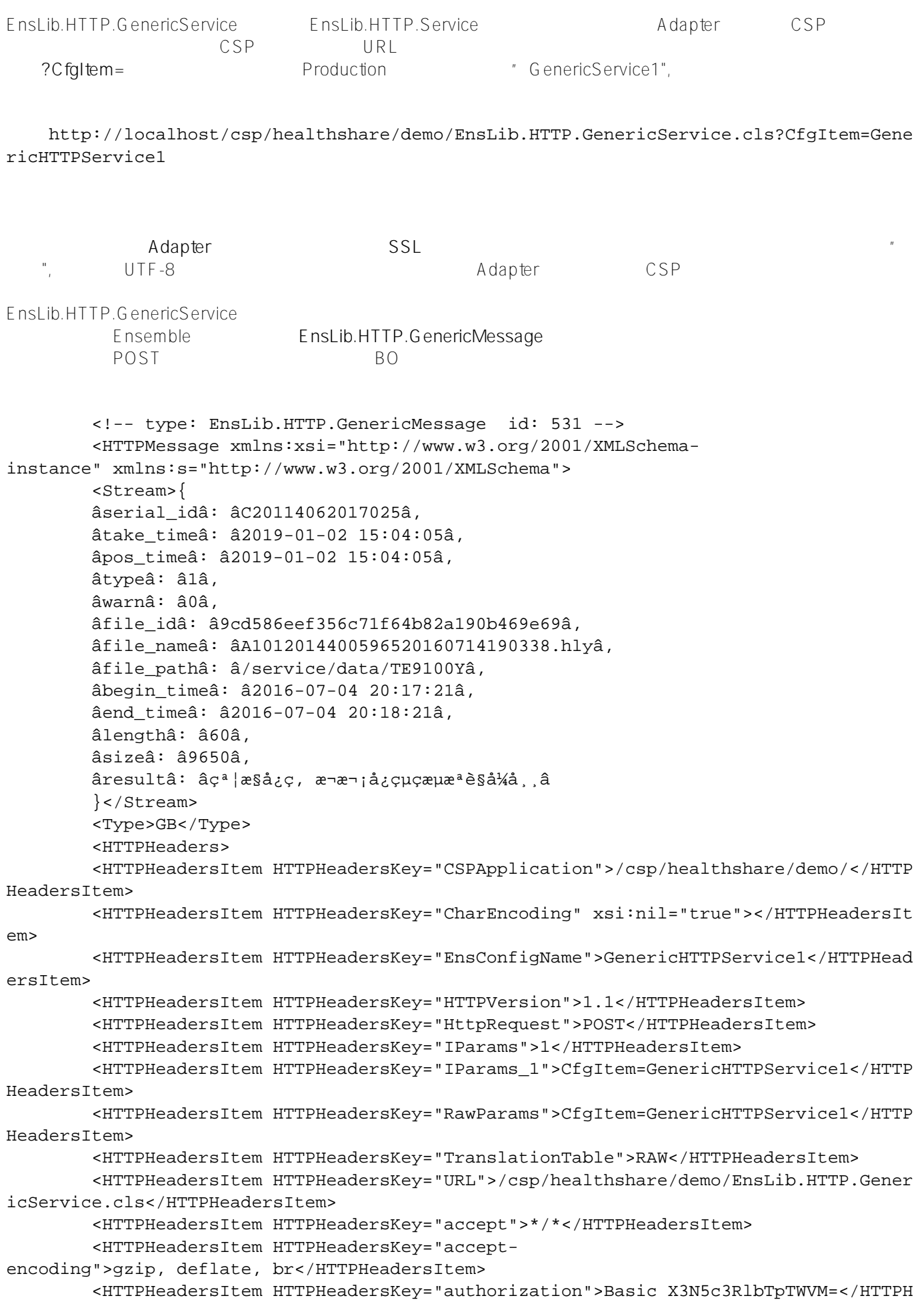

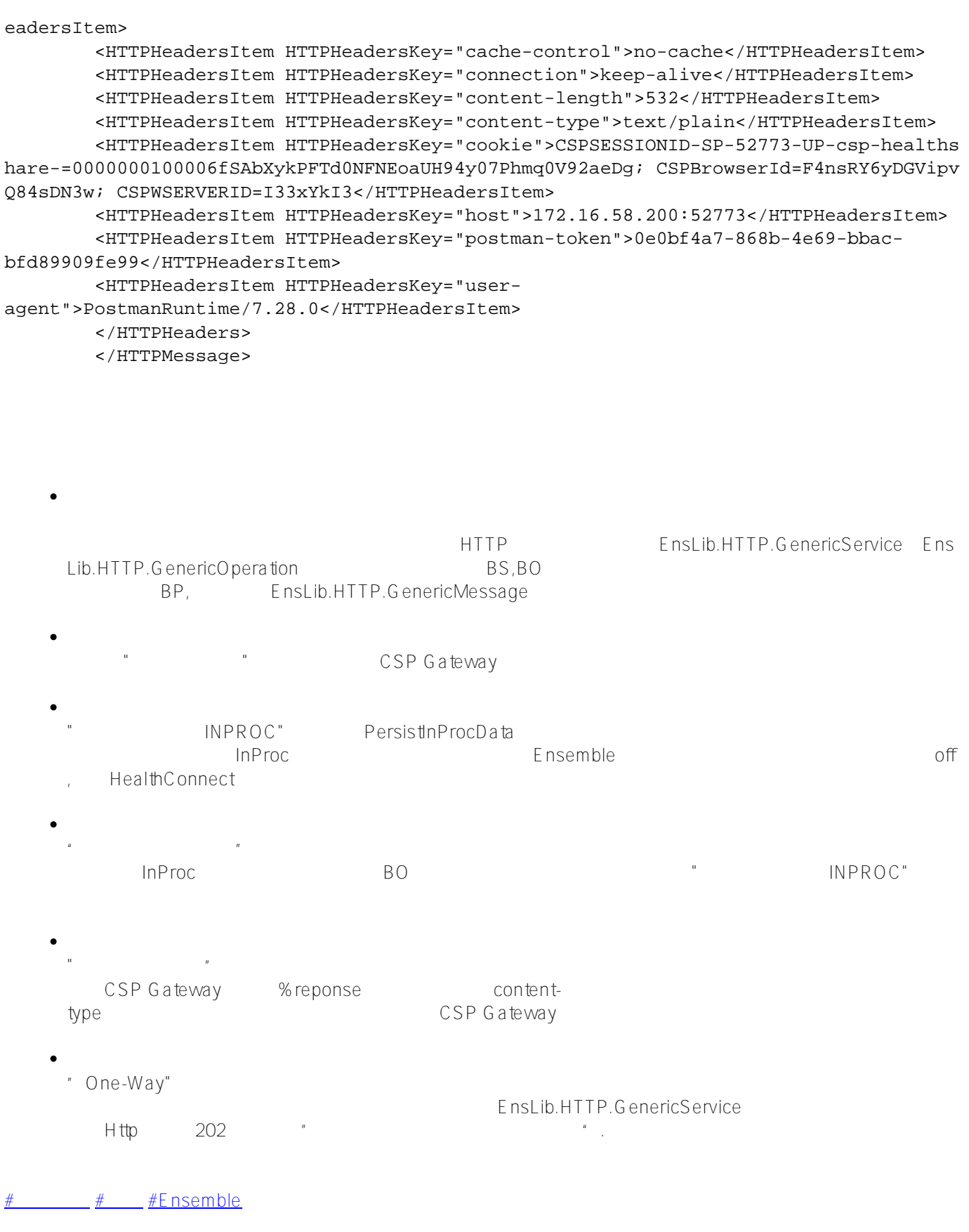

**URL:**

[https://cn.community.intersystems.com/post/%E7%B2%BE%E5%8D%8E%E6%96%87%E7%AB%A0-healthconne](https://cn.community.intersystems.com/https://cn.community.intersystems.com/post/%E7%B2%BE%E5%8D%8E%E6%96%87%E7%AB%A0-healthconnect%E4%B8%AD%E5%88%9B%E5%BB%BAhttp%E6%9C%8D%E5%8A%A1) <u>ct% E 4% B 8% A D % E 5% 88% 9B % E 5% B B % B A http % E 6% 9C % 8D % E 5% 8A % A 1</u>